$131$ , Last time 132. The shell, part I 133. File descriptors 134. The shell, part II<br>135. Processes: the OS's view  $B6.$  Threads 13 7. Intro to Concurrency

1. Last time Stack frames cortd. Syscalls process/05 control trasfers Git/lab setup<br>process birth (fork ())<br>shell pipeline demo

2. The shell - A program that creates processes<br>- The human's interface to the computer

 $\left( \begin{array}{c} \cdot \end{array} \right)$ 

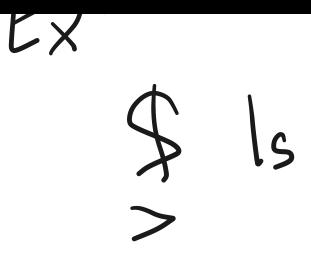

## 3. File descriptors

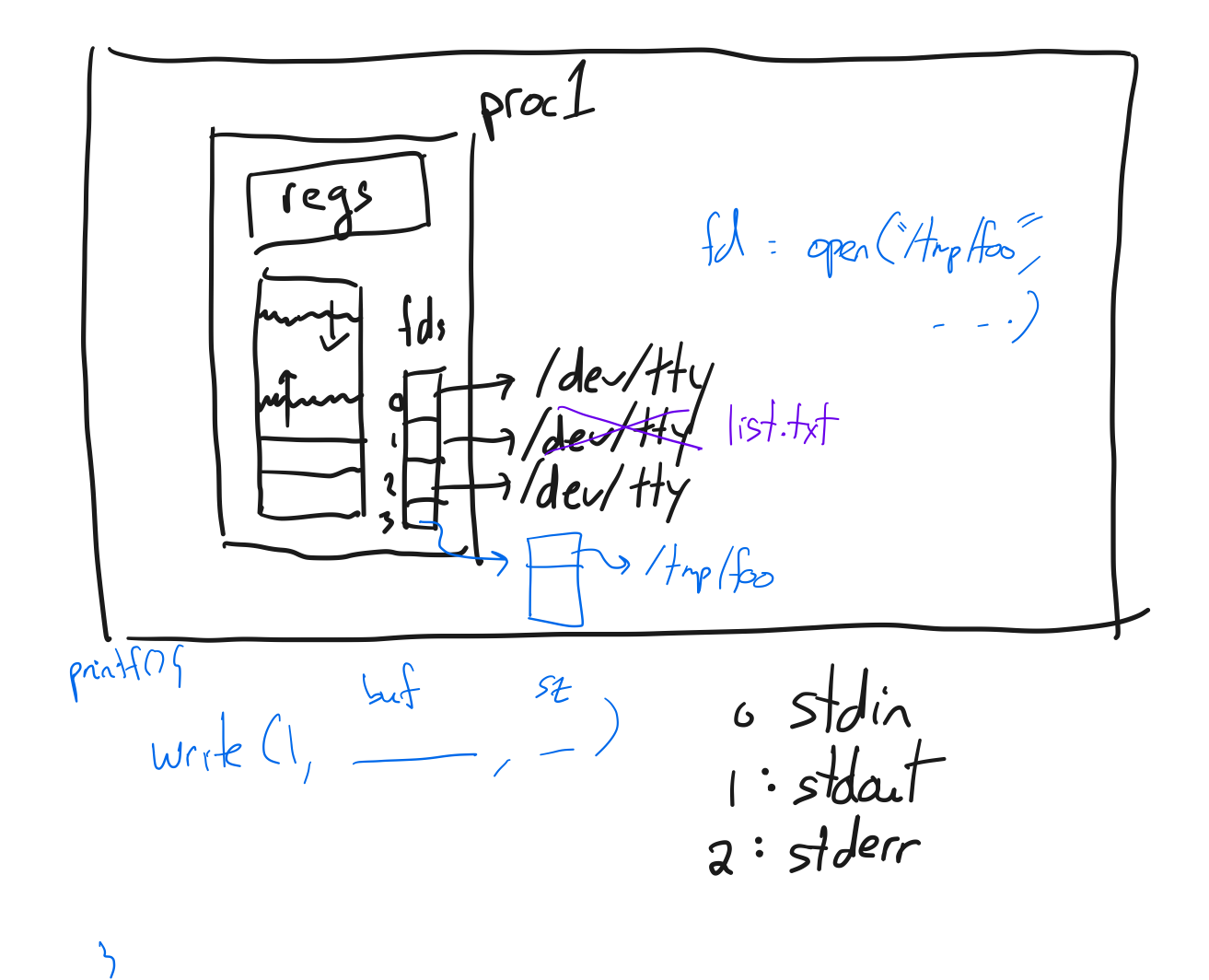

Shell part  $I\!\!I$  $\mathsf{H}$ 

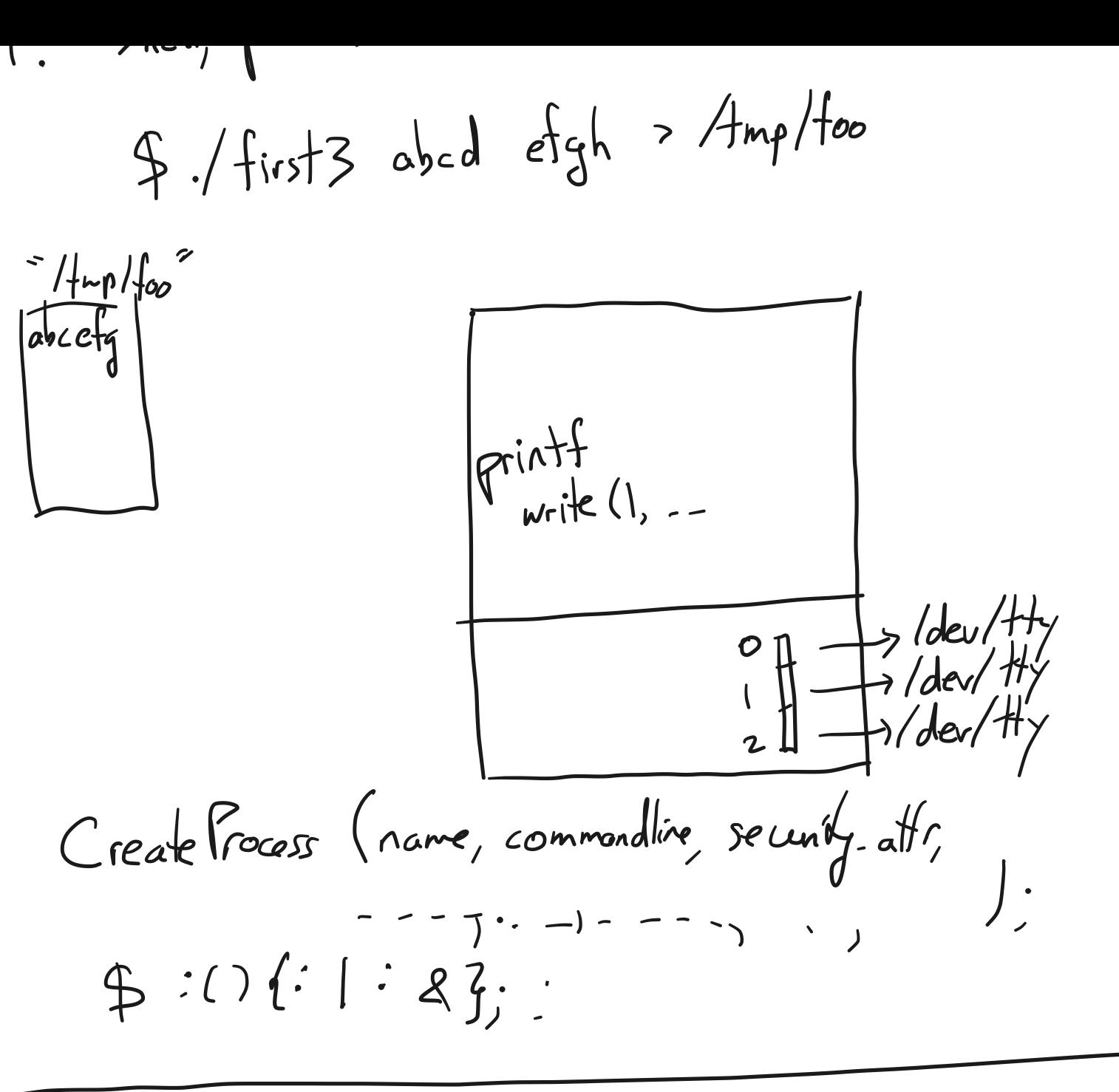

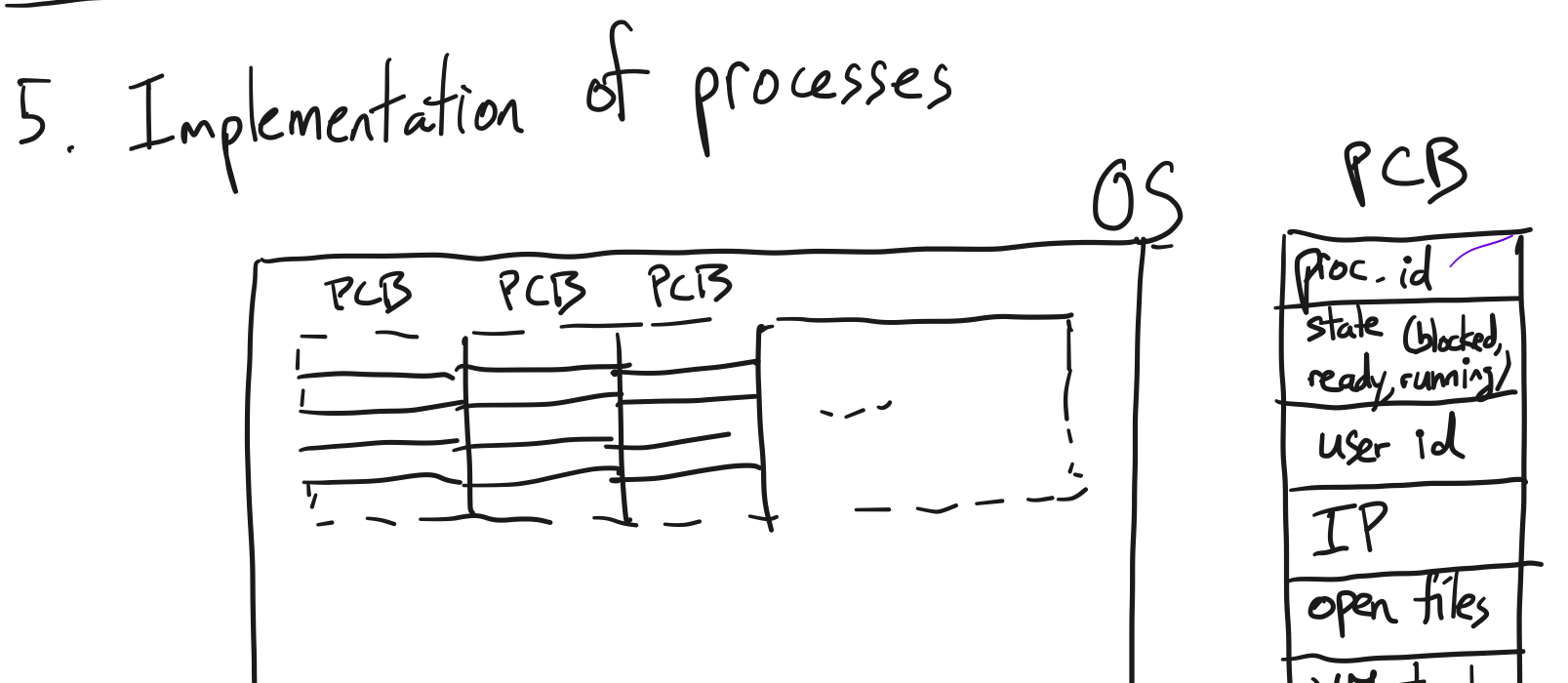

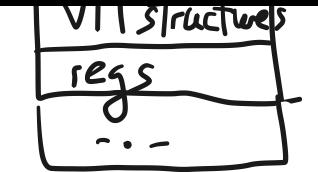

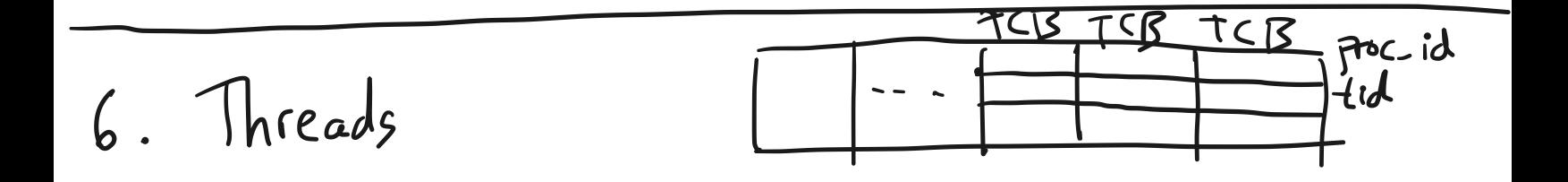

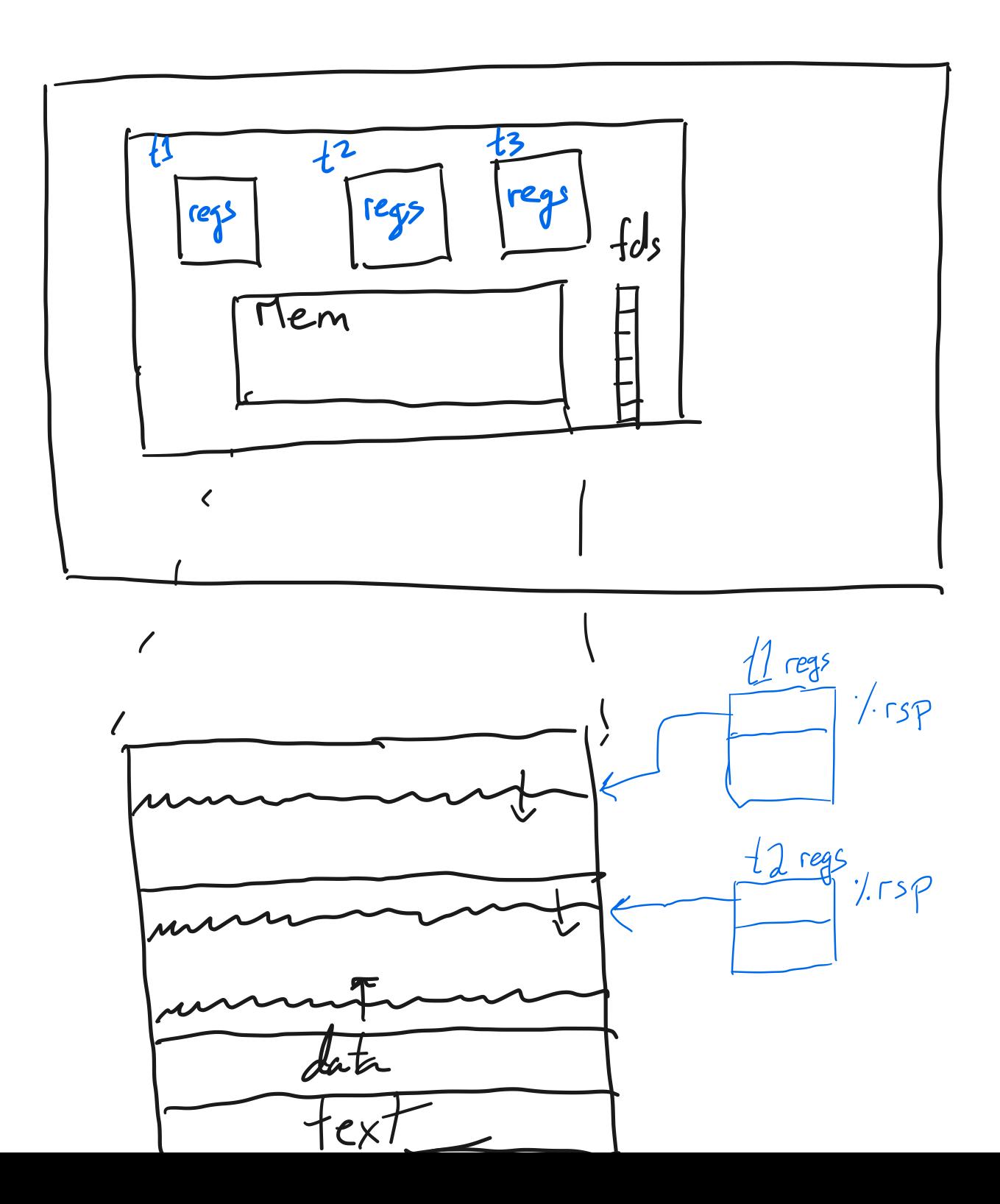

interface

fid Thread-create (void (\*fn)(void\*), void\*) void thread-exit(); void thread join (tid the);

lots of synchronization primitives

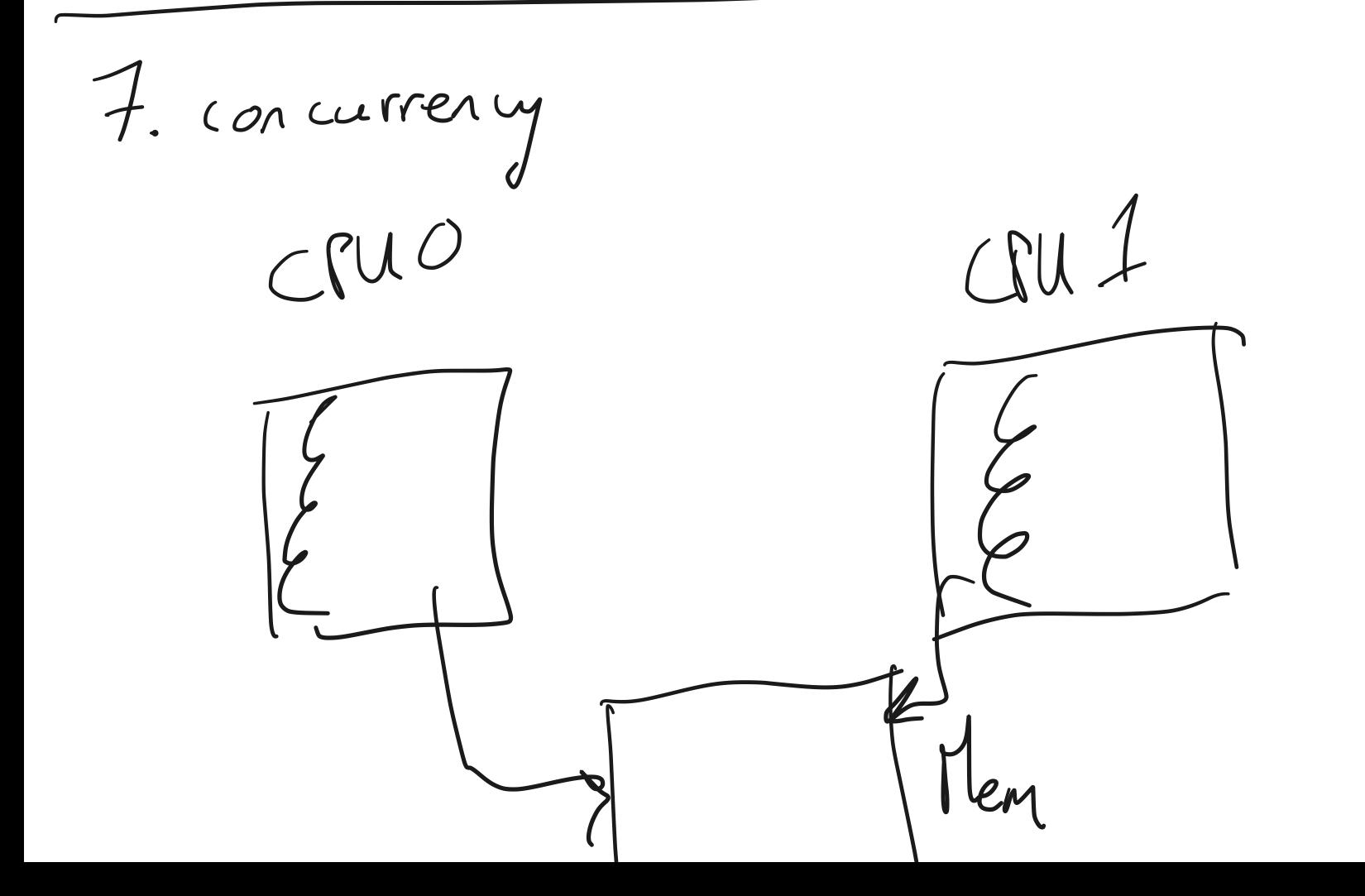

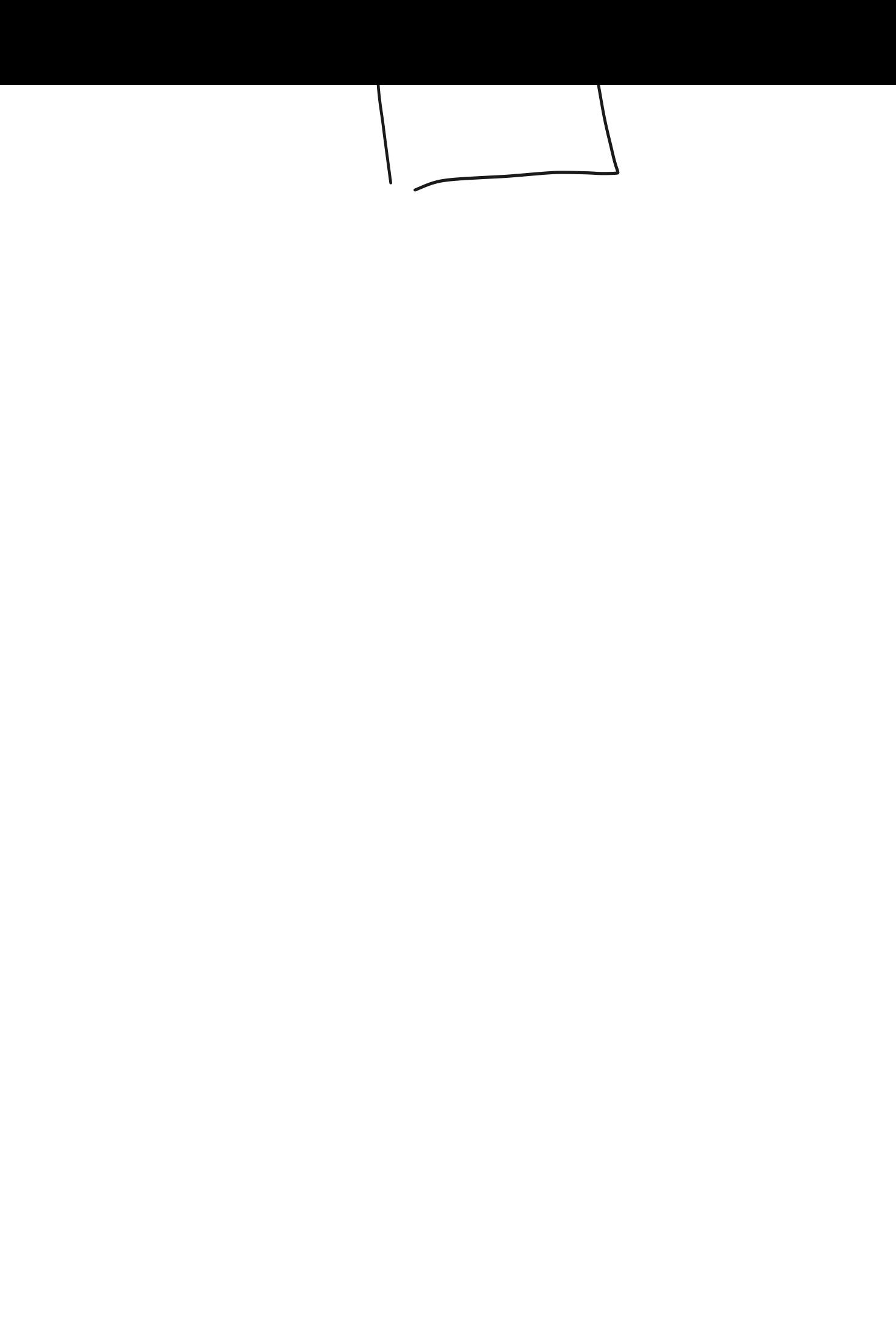

## Printed by Michael Walfish

```
Feb 01, 23 0:12 handout02.txt Page 1/4
                                                                                                                 Feb 01, 23 0:12 handout02.txt Page 2/4
                                                                                                                  56 3. Another syscall example: pipe()
   1 CS 202, Spring 2023
   2 Handout 2 (Class 4) 57
                                                                                                                  58 The pipe() syscall is used by the shell to implement pipelines, such as \begin{array}{c} 5 \text{ is} \\ 5 \text{ is} \end{array} sort | head -4
   3
   4 The handout is meant to: 59 $ ls | sort | head −4<br>60 We will see this in a mor
                                                                                                                            We will see this in a moment; for now, here is an example use of
   5
   6 −−illustrate how the shell itself uses syscalls
                                                                                                                  61 pipes.
   7
                                                                                                                  62
   8 −−communicate the power of the fork()/exec() separation
                                                                                                                  63 // C fragment with simple use of pipes
                                                                                                                  64
   9
   10 −−give an example of how small, modular pieces (file descriptors,
                                                                                                                  65 int fdarray[2];
   11 pipes, fork(), exec()) can be combined to achieve complex behavior 66 char buf[512];<br>67 int n;
            far beyond what any single application designer could or would have
                                                                                                                                int n;
   13 specified at design time. (We will not cover pipes in lecture today.)
                                                                                                                  68
   \frac{14}{15}69 pipe(fdarray);<br>70 write(fdarray)
      1. Pseudocode for a very simple shell
                                                                                                                  70 write(fdarray[1], "hello", 5);<br>
71 m = read(fdarray[0], buf, size
                                                                                                                  n = \text{read}(fdarray[0], \text{buf}, \text{sizeof}(buf));<br>
\frac{1}{2} // bufll now contains 'h', 'e', 'l', 'l
   16
   17 while (1) {
                                                                                                                                // buf[] now contains 'h', 'e', 'l', 'l', 'o'
   \begin{array}{ccc} \text{if } \text{if } x \in \text{if } x \in73
                                                                                                                  74 4. File descriptors are inherited across fork 19 readcommand(command, args); // parse input<br>
20 if ((pid = fork()) == 0) // child?
                                                                                                                  75
   21 INIT execve (command, args, 0);
                                                                                                                  76 // C fragment showing how two processes can communicate over a pipe 22 \bigcup_{23} \bigotimes_{\text{well.sd}} \text{if } (\text{pid} > 0) \text{ // parent?}77
                                     wait(0); //wait for child
                                                                                                                  78 int fdarray[2];
                                                                                                                  79 char buf[512];<br>80 int n, pid;
   24 else perror("failed to fork");
                                                                                                                                int n, pid;
   26 }
                                                                                                                  81
   27
                                                                                                                  82 pipe(fdarray);
                                                                                                                  83 pid = fork();
   28 2. Now add two features to this simple shell: output redirection and
   29 backgrounding 84 if(pid > 0){<br>85 write(fdar
                                                                                                                                  write(fdarray[1], "hello", 5);
   30
   31 By output redirection, we mean, for example:<br>32 31s list.txt
                                                                                                                  86 } else {<br>87 } n = re
                 $ is > list.txtn = read(fdarray[0], but, sizeof(buf));33 By backgrounding, we mean, for example:<br>34 $ myprog &
                                                                                                                   88 }
                 34 $ myprog & 89
                                               \omegan'te (fd, but, st)
   35 $36
   37 while (1) {
   \begin{array}{ccc}\n\text{37} & \text{while (1) { }}\n\text{38} & \text{write(1, "$ ", 2)$};\n\end{array}39 readcommand(command, args); // parse input 40 if ((pid = fork()) == 0) { // child?}41 if (output_redirected) {<br>
close(1);
                                close(1);
   43 open(redirect_file, O_CREAT | O_TRUNC | O_WRONLY, 0666); 44 }
   45 // when command runs, fd 1 will refer to the redirected file<br>46 <br>46 <br>46 <br>46 <br>46 <br>46 <br>46 <br>46 <br>46 <br>46 <br>46 <br>46 <br>46 <br>46 <br>46 <br>46 <br>46 <br>46 <br>46 <br>46 <br>46 <br><br>46 <br><br><br><br><br><br><br><br><br><br><br><br><br><br><br><br><br><br><br><br><br><br><br><br><br><br><br>
   46 execve (command, args, 0);<br>47 execution of the set of (pid > 0) { // pare:
                                                                 Uf[<sup>2</sup>()\sqrt{f} se if (pid > 0) { \frac{7}{7} parent?
   48 if (foreground_process) {<br>49 wait(0); //wait for o
                                wait(0); //wait for child
   50 }
   51 } else { 52 perror("failed to fork"); 53 } 54 }
   55
Wednesday February 01, 2023 handout02.txt handout02.txt 1/3
```

```
90 5. Putting it all together: implementing shell pipelines using
91 fork(), exec(), and pipe(). 92
93
94 // Pseudocode for a Unix shell that can run processes in the
95 // background, redirect the output of commands, and implement
96 // two element pipelines, such as "ls | sort" 97
98 void main_loop() { 99
100 while (1) {<br>101 write (1)
                \text{write}(1,  \text{ "$ " }, 2);102 readcommand(command, args); // parse input
103 if ((pid = fork()) == 0) { // child?}<br>104 if (pipeline requested) {
104 if (pipeline_requested) {<br>105 handle_pipeline(left_
105 handle_pipeline(left_command, right_command)<br>106 helse {
                     } else {
107 if (output_redirected) {<br>close(1);
                             close(1);109 open(redirect_file, O_CREAT | O_TRUNC | O_WRONLY, 0666);<br>110
110 }
111 exec(command, args, 0);<br>
112   }
112 }
113 } else if (pid > 0) { // parent?<br>114 11 if (foreground process) {
                     if (foreground_process) {
115 wait (0); \frac{1}{\sqrt{2}} wait for child
116 }
117 } else {
118 perror("failed to fork");
119 }
\begin{array}{ccc} 120 & & & \end{array}121 }
122
123 void handle_pipeline(left_command, right_command) { 124
125 int fdarray[2];
126
127 if (pipe(fdarray) < 0) panic ("error");<br>128 if ((pid = fork ()) == 0) { // child (
            if (\text{pid} = \text{fork}^{\prime}()) == 0 { // child (left end of pipe)
129
130 dup2 (fdarray[1], 1); // make fd 1 the same as fdarray[1],<br>
\frac{1}{31}, \frac{1}{2} / which is the write end of the
                                         // which is the write end of the
\frac{132}{133} // pipe. implies close (1).
133 close (fdarray[0]);<br>134 close (fdarray[1]);
134 close (fdarray[1]);<br>135 parse(command1, arg)
               parse(commandl, args1, left_command);
136 exec (command1, args1, 0);
137
138 } else if (pid > 0) { // parent (right end of pipe)
139
140 dup2 (fdarray[0], 0); // make fd 0 the same as fdarray[0], 141 // which is the read end of the pipe. 142 // implies close (0). 143 close (fdarray[0]);
144 close (fdarray[1]);<br>145 parse(command2, arg)
               parse(command2, args2, right_command);
146 exec (command2, args2, 0);
147
148 } else {
149 printf ("Unable to fork\n");
150 } 151 }
152
Feb 01, 23 0:12 handout02.txt Page 3/4
                                                                                                152 
                                                                                                153 6. Commentary 154
                                                                                                155 Why is this interesting? Because pipelines and output redirection<br>156 are accomplished by manipulating the child's environment, not by
                                                                                                        are accomplished by manipulating the child's environment, not by
                                                                                                157 asking a program author to implement a complex set of behaviors.
                                                                                                158 That is, the *identical code* for "ls" can result in printing to the<br>159 Screen ("ls -l"), writing to a file ("ls -l > output.txt"), or
                                                                                                        screen ("ls -l"), writing to a file ("ls -l > output.txt"), or
                                                                                                160 getting ls's output formatted by a sorting program ("ls −l | sort"). 161 
                                                                                                162 This concept is powerful indeed. Consider what would be needed if it weren't for redirection: the author of ls would have had to
                                                                                                164 anticipate every possible output mode and would have had to build in
                                                                                                165 an interface by which the user could specify exactly how the output is treated.
                                                                                                167
                                                                                                168 What makes it work is that the author of ls expressed their
                                                                                                169 code in terms of a file descriptor:<br>170 write(1, "some output", byte_co
                                                                                                            write(1, "some output", byte_count);171 This author does not, and cannot, know what the file descriptor will<br>172 Tepresent at runtime. Meanwhile, the shell has the opportunity, *in
                                                                                                172 represent at runtime. Meanwhile, the shell has the opportunity, *in<br>173 between fork() and exec()* to arrange to have that file descriptor
                                                                                                173 between fork() and exec()*, to arrange to have that file descriptor 174 represent a pipe, a file to write to, the console, etc.
                                                                                                        represent a pipe, a file to write to, the console, etc.
                                                                                                Feb 01, 23 0:12 handout02.txt Page 4/4
```
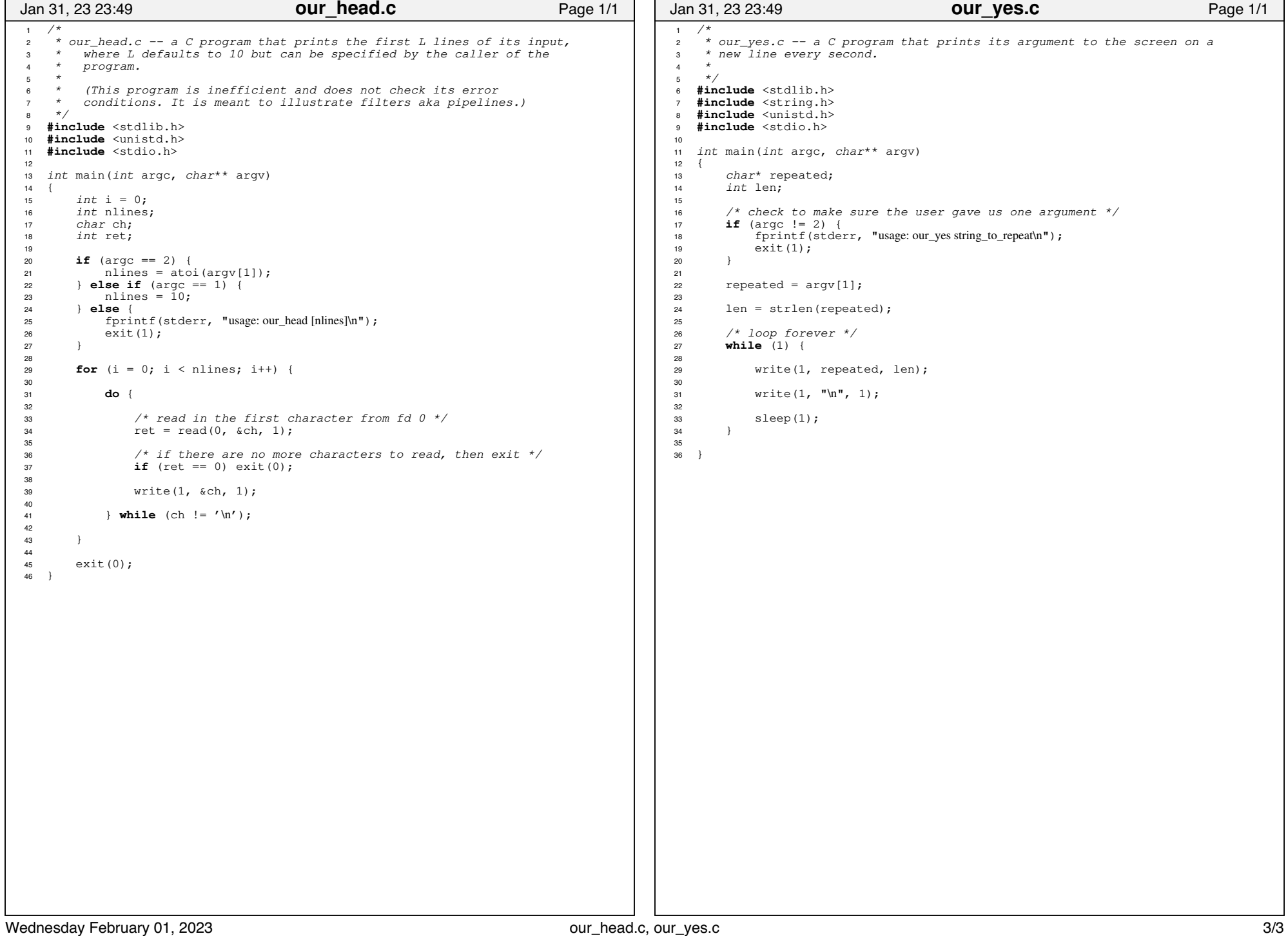

## Printed by Michael Walfish

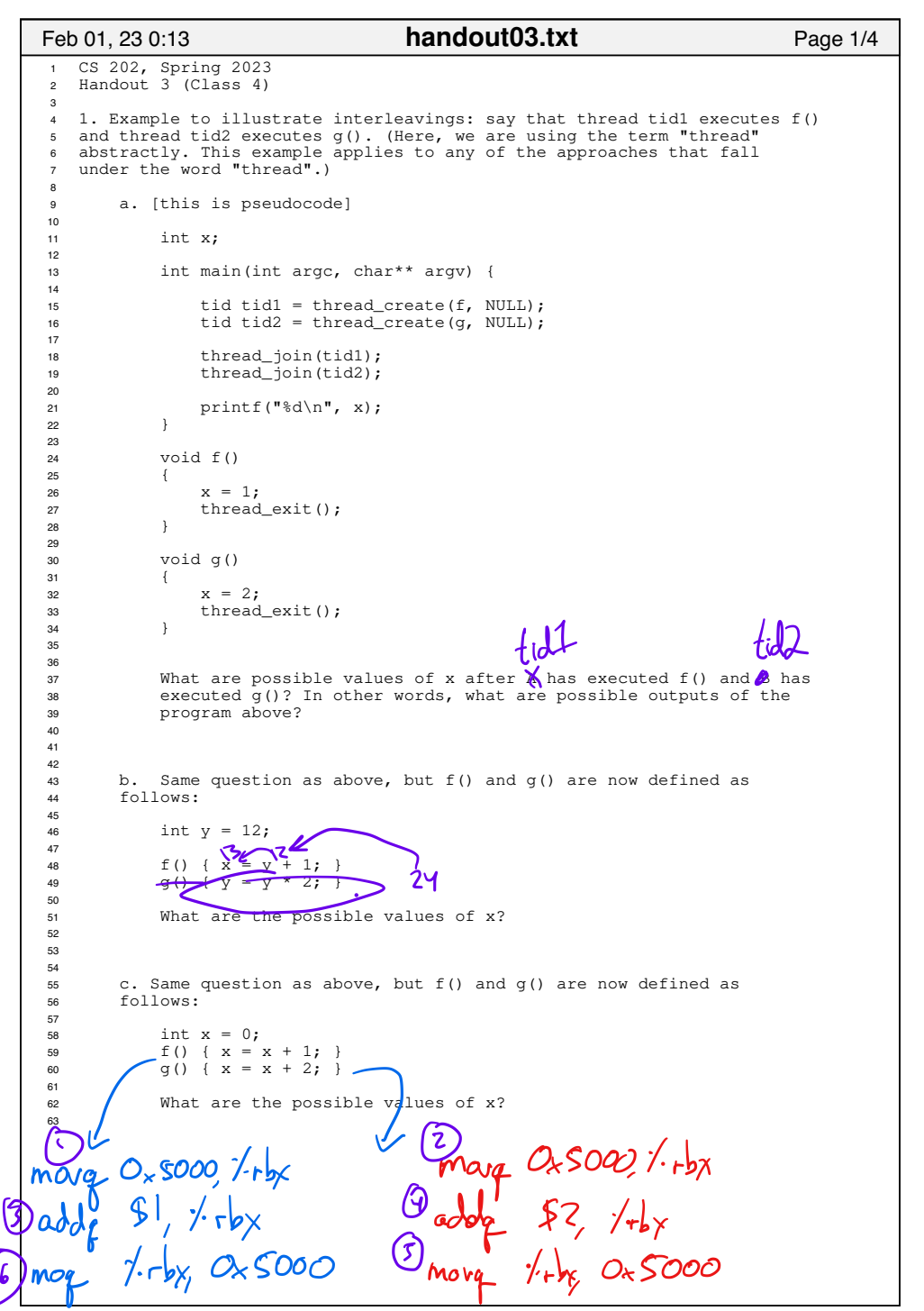

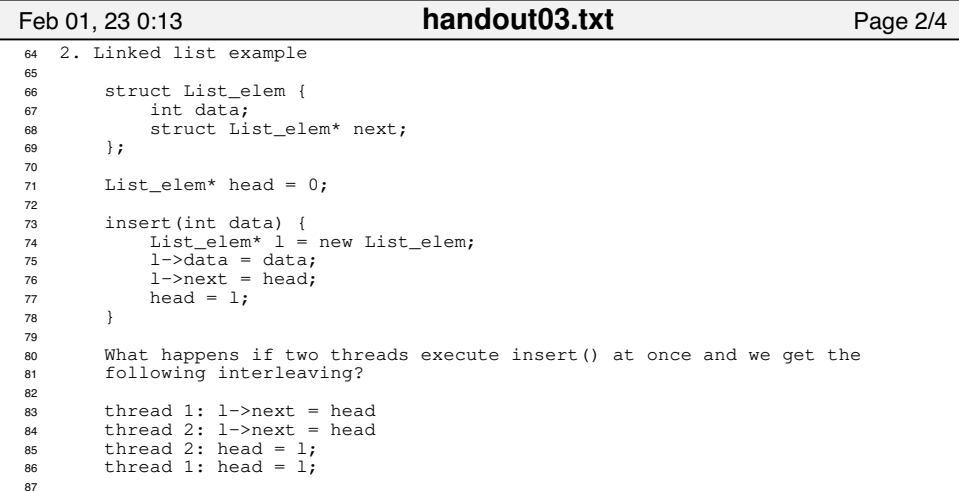

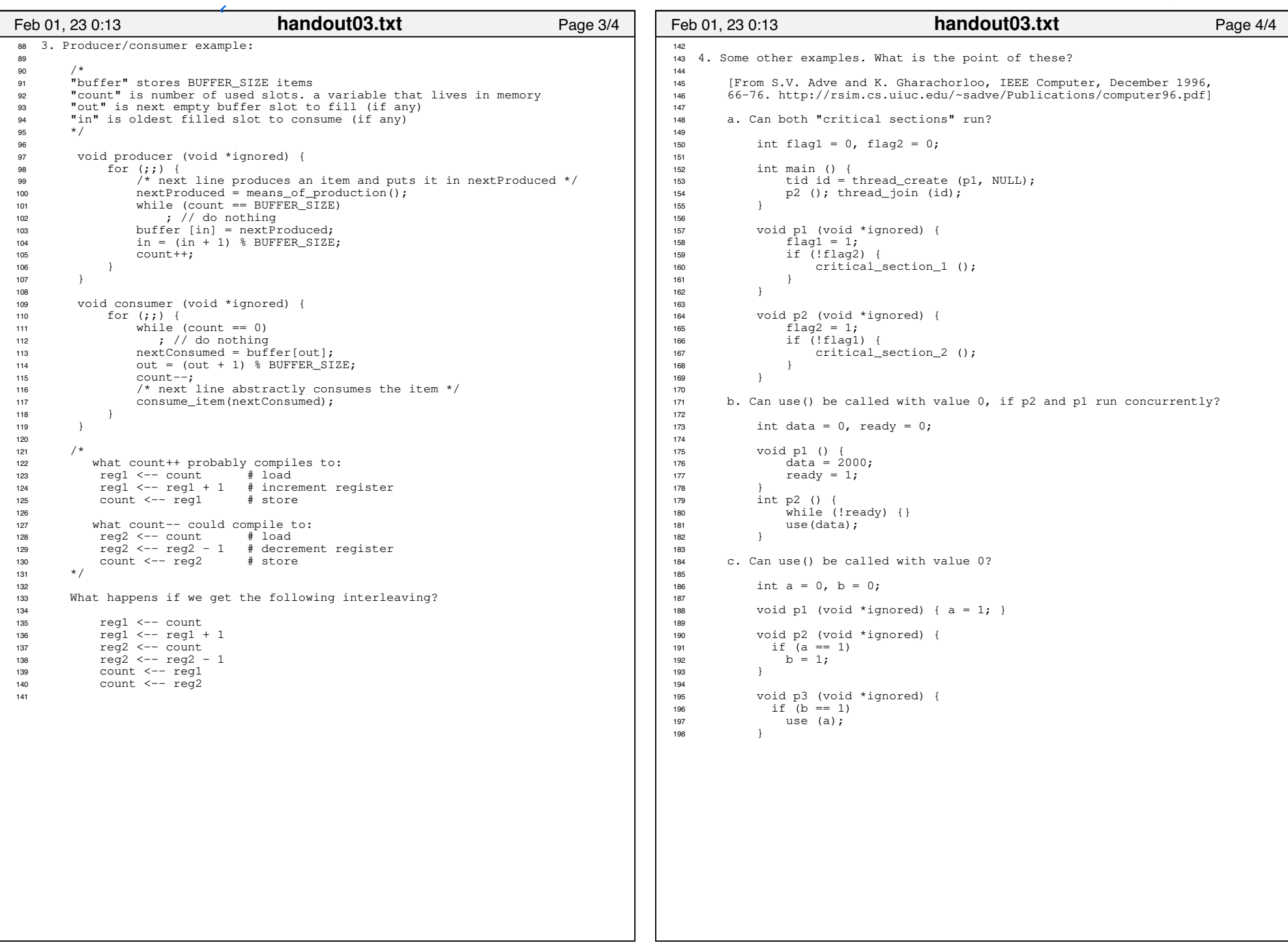